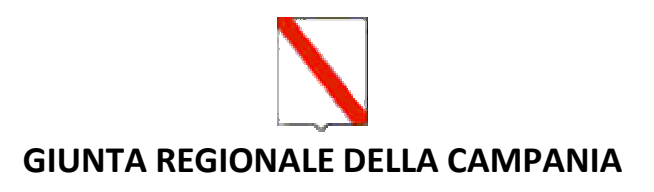

## **Disciplinare recante le modalità di gestione dei contributi straordinari concessi dalla Regione Campania ai sensi dell'art. 64 co. 1 lett. b) della legge regionale 27 febbraio 2007, n. 3.**

## **SCHEDA MONITORAGGIO INTERVENTO**

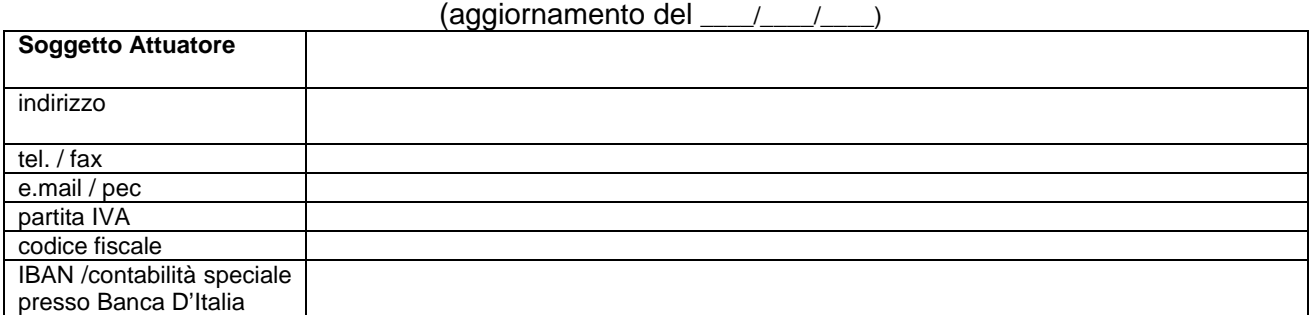

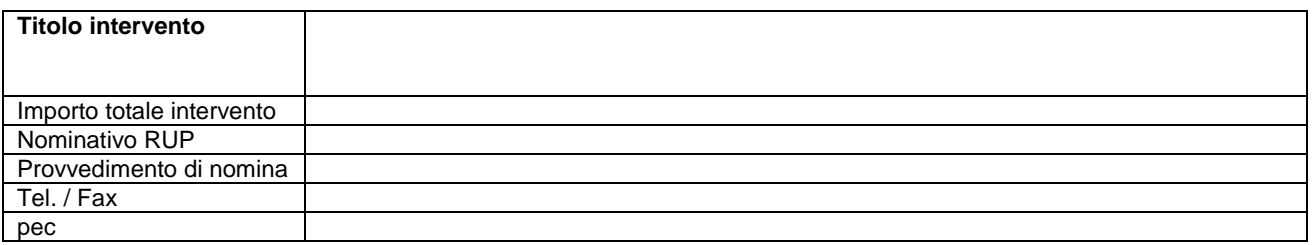

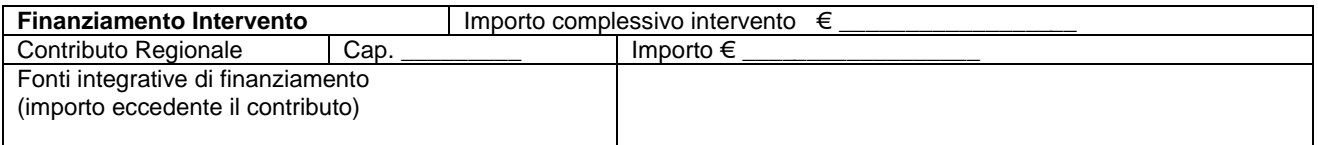

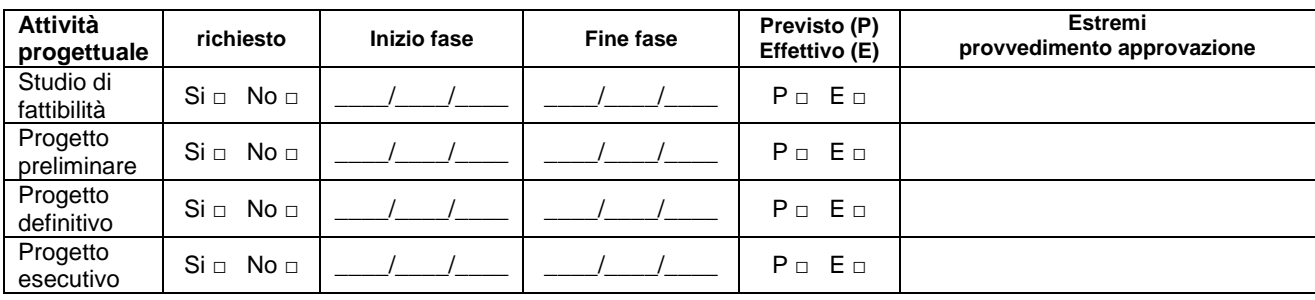

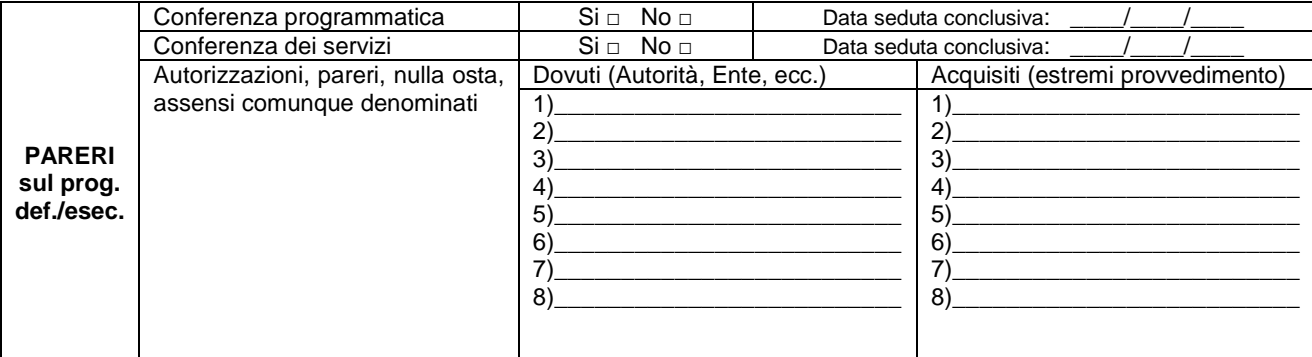

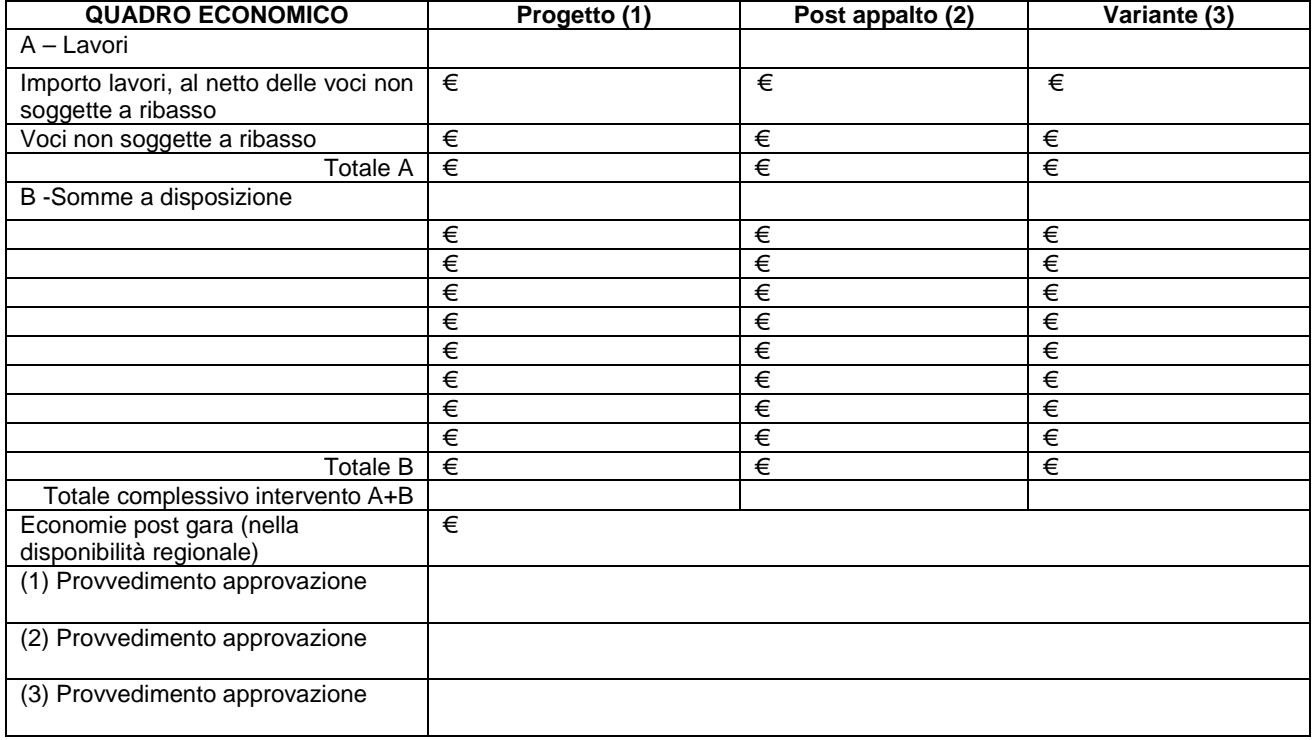

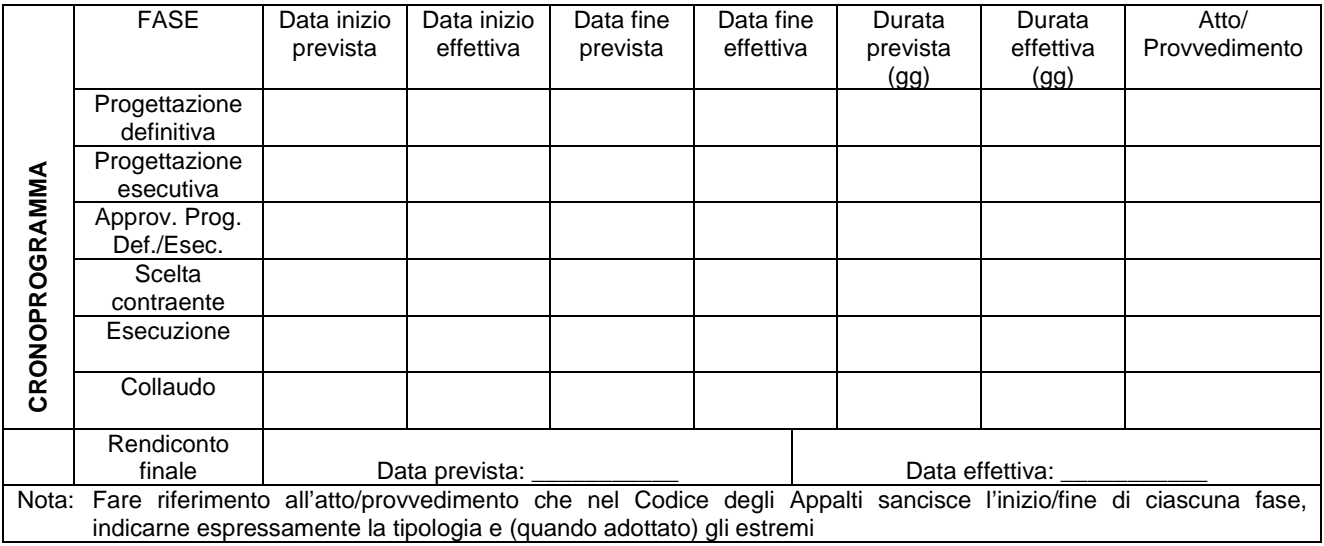

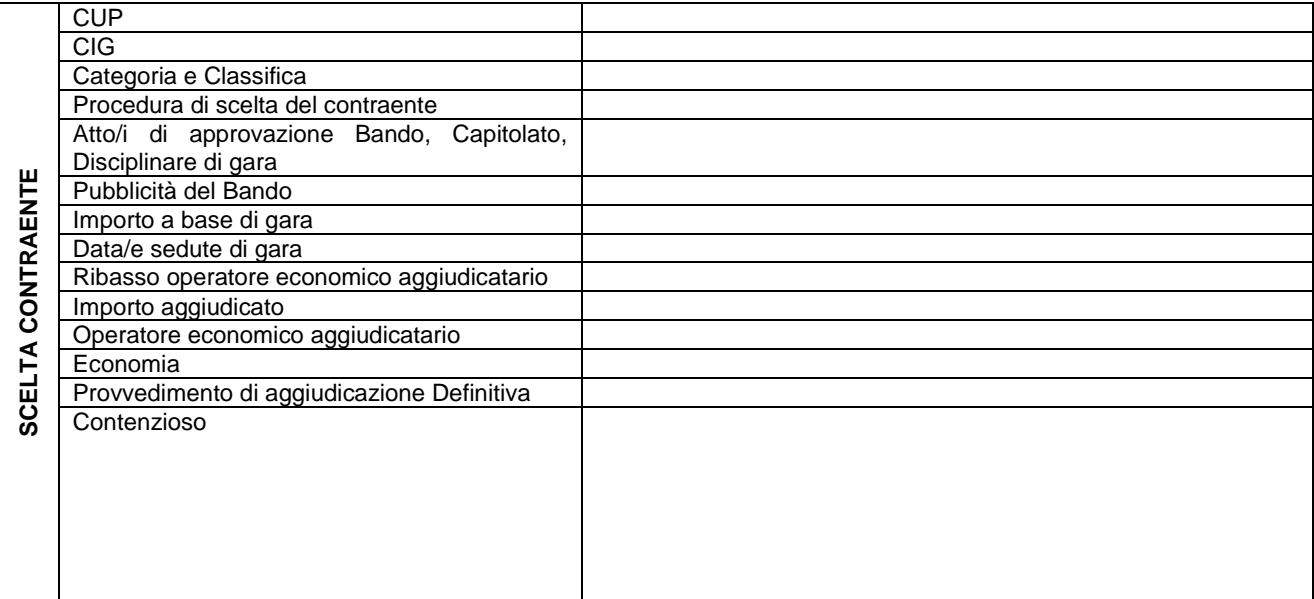

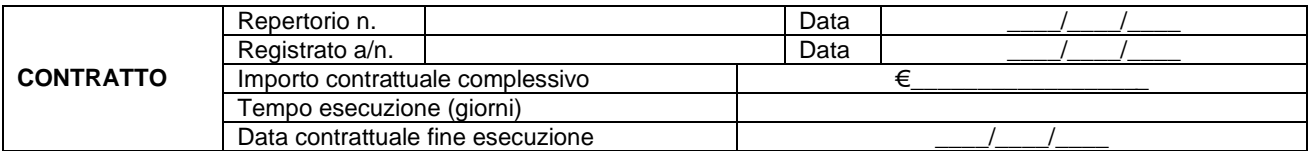

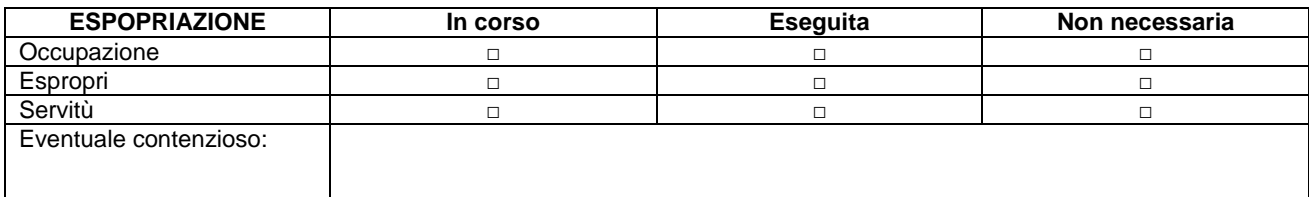

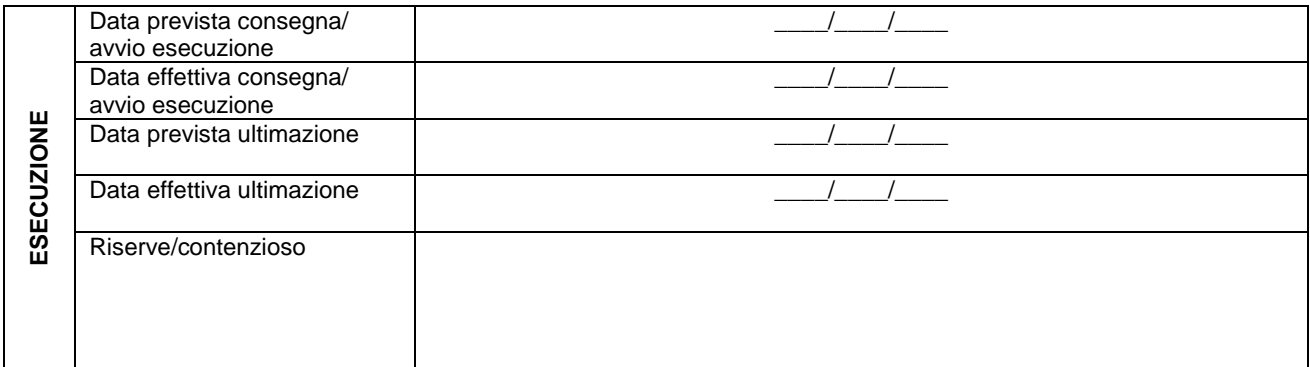

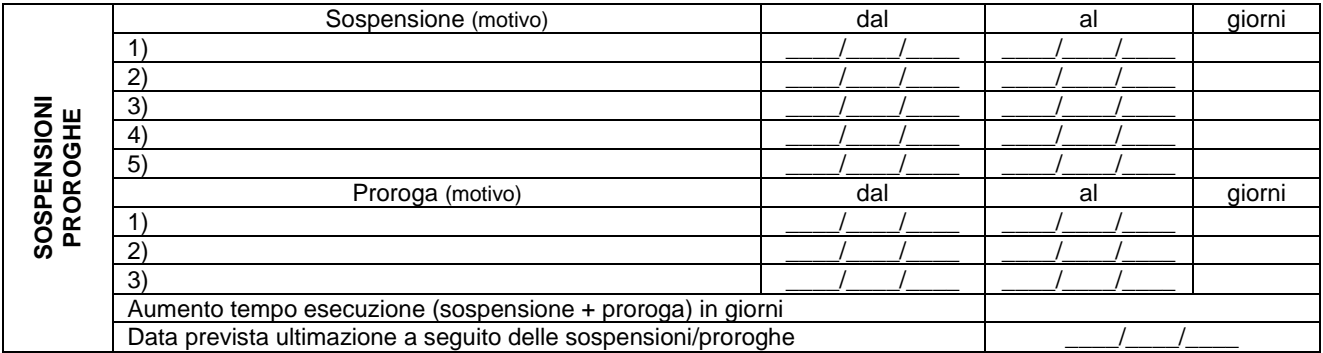

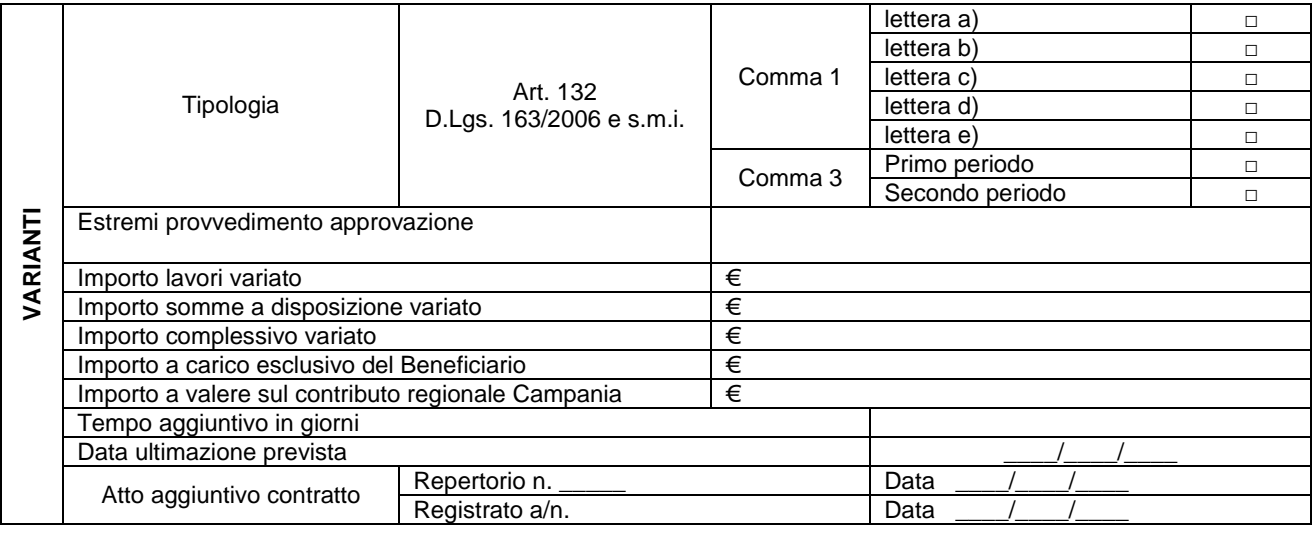

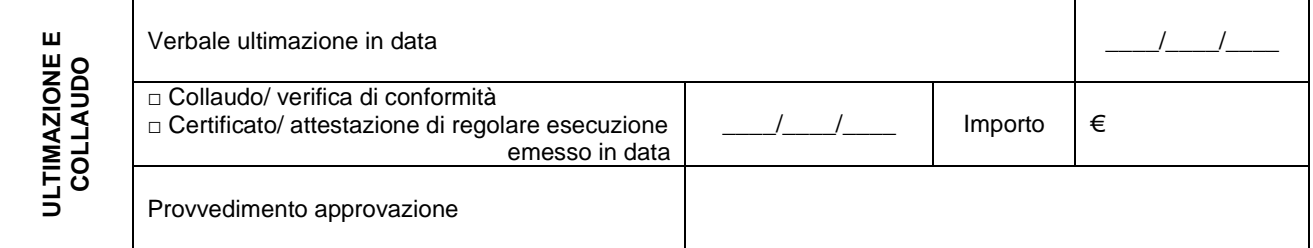

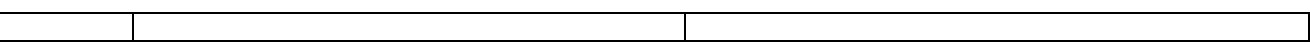

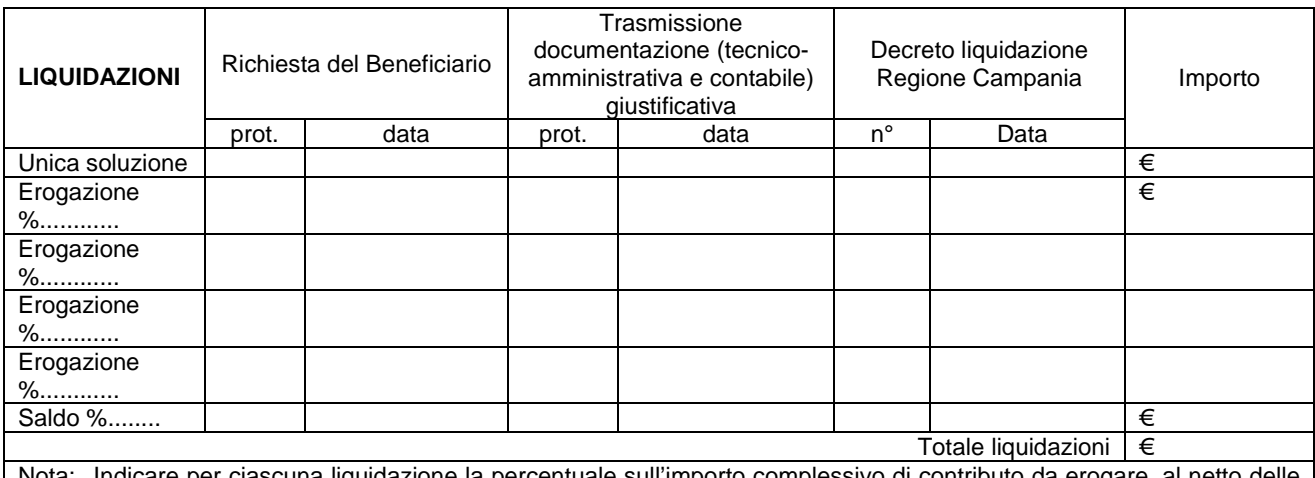

Nota: Indicare per ciascuna liquidazione la percentuale sull'importo complessivo di contributo da erogare, al netto delle economie di tempo in tempo maturate

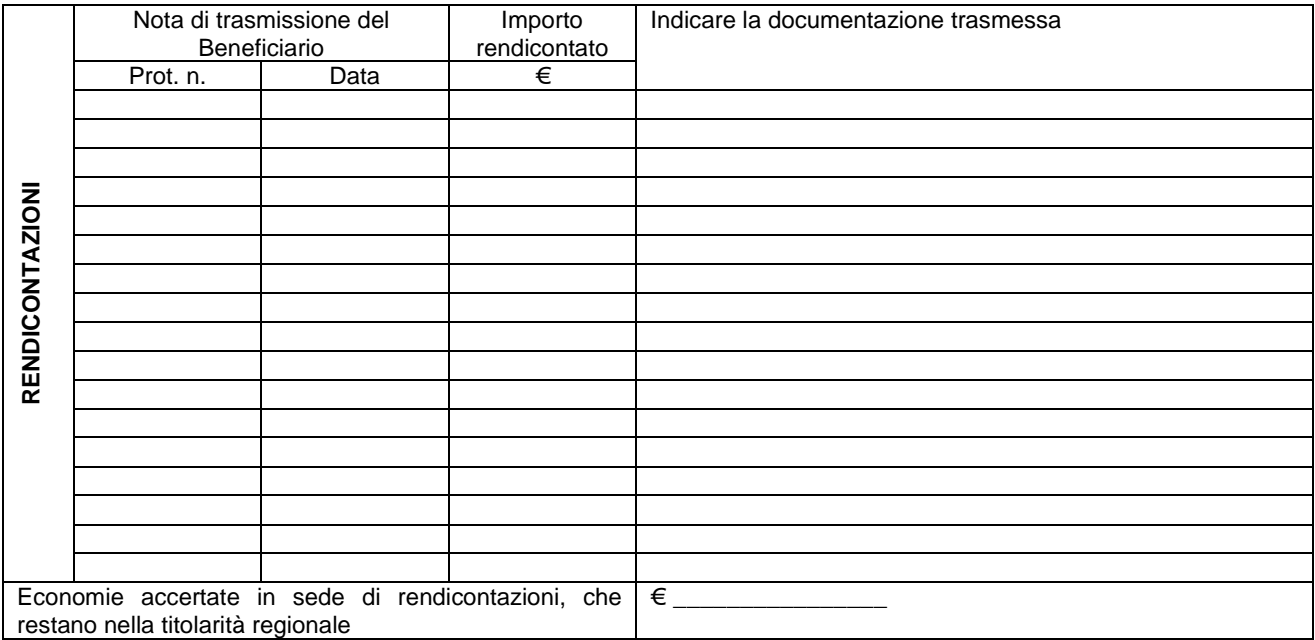

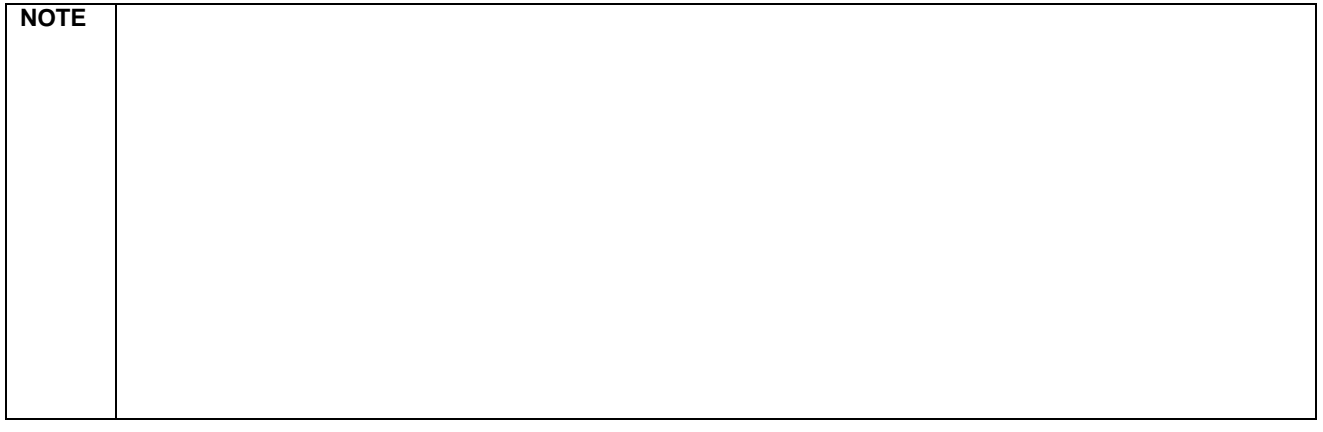

Luogo e data \_\_\_\_\_\_\_\_\_\_\_\_\_\_\_\_\_\_\_\_\_\_\_\_\_\_\_\_\_\_

Il Responsabile del procedimento

Il legale rappresentante<br>del Beneficiario

 $\frac{1}{2}$  ,  $\frac{1}{2}$  ,  $\frac{1$